# **AutoCAD Crack Keygen Full Version Free Download**

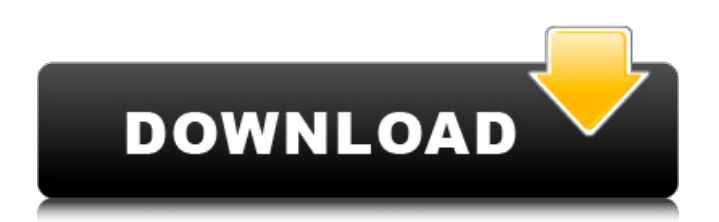

### **AutoCAD Crack For Windows [2022]**

CAD, which stands for computer-aided design, is a computer-based software application used to produce drawings and related information for use in building, mechanical and electrical engineering, product design and industrial design. A CAD program allows you to create a three-dimensional drawing by drawing lines, arcs, surfaces, solids, groups and multilayer objects in your drawing. These can be connected using edges, and you can easily create a drawing with as many objects as you can imagine. The primary advantage of CAD software over traditional drafting techniques is that you can create, edit and modify your drawing from a single workstation. Traditionally, it is normal to work on drawings at different locations in the form of several documents, drawings and other media. Furthermore, traditional drafting techniques are susceptible to changes in drawings and mistakes made during the drafting process. With AutoCAD, you can maintain a single document and modify it on the fly. This means that your drawings and data remain consistent, making it easier to use and share the information. The following sections will explain AutoCAD and its essential features, starting with version 2018 and moving on to 2019. Quick Start Before you start using AutoCAD, it is important to note that Autodesk CAD software works on the Windows operating system and is designed to run on a Windows-based computer with an operating system such as Windows 7, Windows 8, Windows 10, Windows 10 Pro, Windows Server 2012, Windows Server 2016, Windows Server 2019 and Windows Server 2020. You can also use AutoCAD on an Apple Mac operating system if you have a Mac laptop or desktop computer, Apple desktop or Mac server. AutoCAD software is not compatible with Android-based devices. You can use another software on the Android platform such as Google Drawings or Draw.io. If you have a new computer or a new device that is compatible with Windows, the software will run as soon as you install it. If you have a new device, you can connect it to your computer using a USB cable. You can also download the software on your Android or iOS device using the free App Store or Google Play Store, respectively. When you launch AutoCAD, a short tutorial will appear, guiding you through the interface and the basic commands of the software. Features In addition to basic drawing and editing features, AutoCAD includes: The interface is organized into three main sections: Content, Devices and Settings.

### **AutoCAD Torrent**

Bibliography A.C. Bingham, Automation in Architectural Design, Butterworth & Co. Ltd., London, London, 1981, A.C. Bingham, R.W. Eves, A.P. Woods, Handbook of Architectural Drawing, Butterworth & Co. Ltd., London, London, 1982, A.C. Bingham, R.W. Eves, A.P. Woods, Computer Aided Architectural Design, Butterworth & Co. Ltd., London, London, 1984, A.C. Bingham, R.W. Eves, A.P. Woods, Reference Manual for Architectural Design, Butterworth & Co. Ltd., London, London, 1987, A.C. Bingham, R.W. Eves, A.P. Woods, Computer Aided Architectural Design, Butterworth & Co. Ltd., London, London, 1984, A.C. Bingham, R.W. Eves, A.P. Woods, Handbook of Architectural Drawing, Butterworth & Co. Ltd., London, London, 1982, The Architectural Works Administration, America's Guide to Planning, Design, Construction, and Maintenance of Buildings, The Architectural Works Administration, New York, New York, 1937, A.C. Bingham, R.W. Eves, A.P. Woods, Computer Aided Architectural Design, Butterworth & Co. Ltd., London, London, 1984, D.J. Blythe, CAD systems for building design: a review of the state of the art, J.A.I.C.M. 35, 1985, pp. 619-640, External links Autodesk Exchange Apps Category:AutoCAD Category:Geographic information systems Category:Architecture software Category:History of software Category:Buildings and structures in MinneapolisArthrotec: a cost-effective therapeutic strategy for painful osteoarthritis. Osteoarthritis (OA) is the most common form of arthritis and a leading cause of disability and impaired quality of life. Its management includes nonpharmacological measures, acetaminophen, nonsteroidal anti-inflammatory drugs (NSAIDs), and intra-articular glucocorticoids (Glucocorticoids [GCS]) in particular. However, the use of G a1d647c40b

#### **AutoCAD Incl Product Key**

Open the project and make sure you have a solid connection. Then: Select File | Import. Click Import. Accept all the defaults and then import the project file. Now select File | Save. Select the next available directory, for example: C:\Users\Soruce\Desktop\Autocad2018. Make sure to select the.DWG import type. Click Save. You can preview the project before saving it. Close Autocad and create a new document. In Autocad, open the import file using the Import option. The Import dialog box appears. From the Import Source menu, select the Import type to be: DWG. From the Source Type menu, select the Import Directory if you want to import all files in the directory. If you want to import all files in a subdirectory, select the Import Directory menu item and specify the path. The Import dialog box displays the Import dialog box. Select the check box next to the AutoCAD DWG file you want to import. The Import dialog box displays a list of DWG files. Click Open. The Import dialog box closes. You can now save and close the new Autocad document. General Assembly Office, Harvard University The General Assembly Office, which is informally known as the High Table, is the central meeting and reception area of the Harvard University Graduate School of Design, the Graduate School of Arts and Sciences, and the Faculty of Arts and Sciences. It is located in Harvard Hall, in the Kirkland-Newton Center on the Harvard University campus in Cambridge, Massachusetts. Aging structures The original glass-fronted High Table was built in 1947, when the Graduate School of Design and the Faculty of Arts and Sciences moved from Franklin Street to Harvard Hall, with the former occupying the ground floor and the latter the first floor. The old High Table was subsequently converted into a computer classroom. The new High Table was constructed to a design by the architectural firm Walsh and Kreckemeyer, a design collaboration between Frederick S. Chmiel and Hubert Howe, with George Hemphill as associate. Its construction was paid for by donations from E. Lawrence Lowell, James B. Conant, and the anonymous donor who funded the Lowell Lectureship. The High Table is referred to as the Lowell Lectureship Table in order to distinguish it from the

#### **What's New in the AutoCAD?**

Dragging and dropping: Drag and drop anything from your clipboard or from the Command Palette. You can even drag from one drawing to another. (video: 6:45 min.) And more… Read more about all new features of AutoCAD 2023. Release Notes Start your subscription! Subscribing will allow you to get early access to all features of AutoCAD, including new products, and will allow you to be among the first to experience new product innovations before they are available in the public domain. Upon subscribing, you will receive the most recent version of AutoCAD as soon as it is available. With AutoCAD's new subscription model, you can stay in control of your AutoCAD product, with the features you want, for as long as you want. Get early access to all features of AutoCAD 2020 by starting your AutoCAD subscription today! The 2020 subscription expires on August 15, 2020. Please note that the current release of AutoCAD is version 20.3 (released on September 2, 2020), which is available through the AutoCAD 20 subscription. What's New in AutoCAD 2023 We are here today to introduce the newest version of AutoCAD, AutoCAD 2023. With the latest release of AutoCAD, you'll get a brand-new experience, an exciting new user interface and the ability to use any available drawing format, including native AutoCAD, DWF, DXF and PDF. What's new Get all the latest new features with AutoCAD 2023! It's new, and it's awesome! Dynamically change the orientation of all drawings. Now you can make them all right-side up and down, up and left, left and up, or all four together. (video: 3:50 min.) By default, the AutoCAD interface scales linearly, which means that the screen can have a maximum width of 2160 pixels, corresponding to an upper-case letter width of up to 80 points. However, you can dynamically scale AutoCAD so that the screen's width is greater than the absolute maximum, and even unlimited in size. (video: 5:02 min.) When a drawing window is placed, scale automatically to

## **System Requirements For AutoCAD:**

When Windows 10 is first installed, there will be two icons on your desktop. You can delete one or keep both. The other icon in your desktop is located in the Start Menu Your desktop space will be able to take up as much space as you want for it to. If you don't want to delete the program, you can just simply move it to a different folder in your desktop. (Still working on removing the programs that Windows 10 brought) I couldn't figure out where they were installed but they are